### infoh509 xml & web technologies

lecture 9: sparql

Stijn Vansummeren April 23, 2015

.

In modern molecular biology, the **genome** is the entirety of an organism's hereditary information. It is encoded either in DNA or, for many types of virus, in RNA.

The genome includes both the genes and the non-coding sequences of the DNA.<sup>[1]</sup> The term was adapted in 1920 by Hans Winkler, Professor of Botany at the University of Hamburg, Germany. The Oxford English Dictionary suggests the name to be a portmanteau of the words gene and chromosome. A few related -ome words already existed, such as biome and rhizome, forming a vocabulary into which genome fits systematically.<sup>[2]</sup>

### Current – no structure Future – structured by RDF

### (subject, predicate, object)

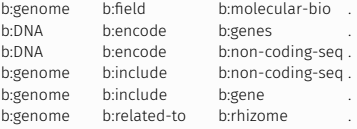

- RDF is meant to assert knowledge (statements) about entities (resources)
- . *•* By convention is clear what the subject, predicate, and object are
- *•* With extra knowledge more inferences can be made (e.g.: John Doe is a person)

### Current – no structure

. <teaches>XML Technologies</teaches> <lecturer name="John Doe"> </lecturer>

### Future – structured by RDF

### (subject, predicate, object)

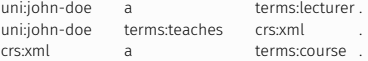

- *•* RDF is meant to assert knowledge (statements) about entities (resources)
- . *•* By convention is clear what the subject, predicate, and object are
- *•* With extra knowledge more inferences can be made (e.g.: John Doe is a person)

## the web of linked data .

#### ECS<br>South-<br>ampton Sem-<br>Webwas. BBC<br>Playcouri<br>Data Surge<br>Radio LIBRIS company **RDF** Central ohloh Resex Doap-Buda-Music-Resist **SDACR** Semantic<br>Web.org pest **Fundation** hrainz Audio-<br>Scrobbler Flickn Project<br>Wiki BME  $sw$ MySnace gpos ъ exporter SW<br>Conference<br>Corpus **IRIT** Wrappe Toulouse **National**  $\overline{11}$ **RAF** Science BBC<br>Later + BBC<br>John Cruncl<br>Base EOAF **ACM** 2001 BBC Music stoc Revyu oundation profiles Iamendo Sites Open-<br>Guides **DRIP DDLP** flicks Project<br>Guten-<br>berg Geo-Explorer Aub<br>Guide **WEBDDE** Euro-<br>Mat names Virtuoso Pisa CORDIS enrints Sponger **BBC** Programmes Open<br>Calais  $RKB$ Linked<br>MDB World<br>Factriese KKB<br>ECS<br>South Magna-<br>tune **TEEE** New- $\frac{1}{2}$  castle hook  $\frac{1}{2}$ **RDF Book** ÷. DBpedia Mashup Linked ٠ Б GeoData ÷ Freehase lingvot LAAS-**US** CiteSeer ↘ CNRS<sup>-</sup> Census<br>Data W3C<br>WordNet **DBLP IBM** Hannover UniRef GEO Species **DBLP** Gov-<br>Track **IMRFI** Berlin Reactome LinkedCT UniParc Taxonomy Oper<br>Cyc Yago Drug<br>Bank PROSITE Daily<br>Med Pub<br>Chem GeneID Homolo **KEGG** UniProt Gene P. Pfam  $\Box$ ProDom CAS Disea Gene<br>Ontology ChEBI OMIM Symbol Inter s. i. **Pro** PDB UniSTS **HGNC** MGI PubMed As of July 2009

#### Envisions the Web as a single HUGE database consisting of RDF data

### application: e-science .

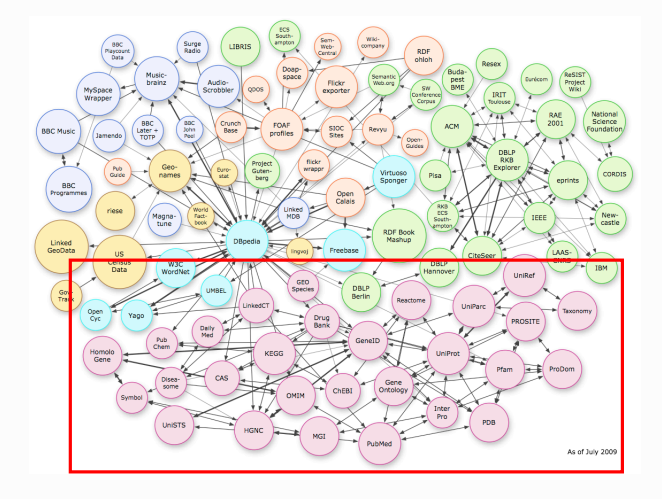

# application: e-science .

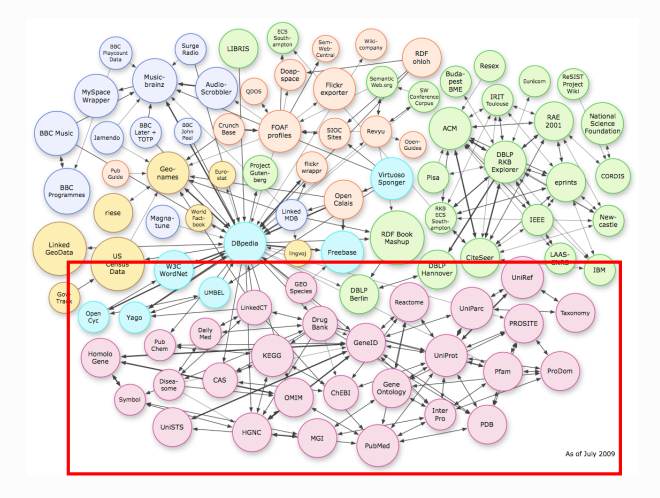

*•* Query: What proteins are absent in diabetes patients?

# application: e-science .

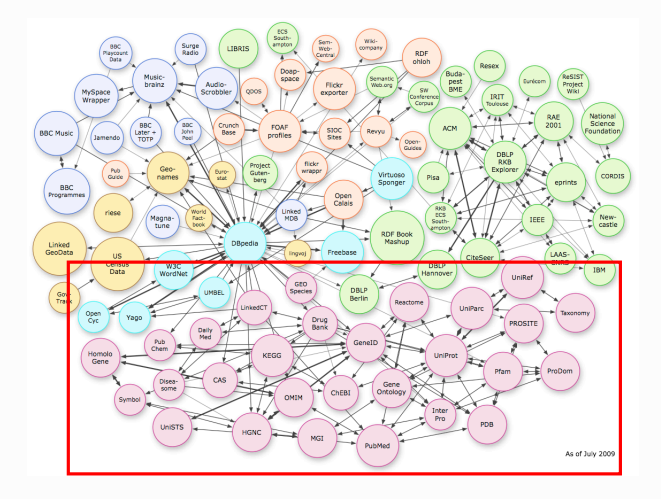

- *•* Query: What proteins are absent in diabetes patients?
- *•* Required: A means to query RDF

- the W3C has proposed <mark>SPARQL</mark>: Simple Protocol and RDF Query Language *•* To support structured queries like "What proteins are absent in diabetes patients?",
- *•* SPARQL is essentially the SQL for RDF

- the W3C has proposed <mark>SPARQL</mark>: Simple Protocol and RDF Query Language *•* To support structured queries like "What proteins are absent in diabetes patients?",
- *•* SPARQL is essentially the SQL for RDF

#### Example

```
PREFIX bio: <http://science.org/biology/terms>
PREFIX rdf: <http://www.w3.org/1999/02/22-rdf-syntax-ns#>
SELECT ?prot_name
WHERE {
```
}

- the W3C has proposed <mark>SPARQL</mark>: Simple Protocol and RDF Query Language *•* To support structured queries like "What proteins are absent in diabetes patients?",
- *•* SPARQL is essentially the SQL for RDF

```
.
?disease bio:scientific_name "diabetes mellitus".
PREFIX bio: <http://science.org/biology/terms>
PREFIX rdf: <http://www.w3.org/1999/02/22-rdf-syntax-ns#>
SELECT ?prot_name
WHERE {
}
```
- the W3C has proposed <mark>SPARQL</mark>: Simple Protocol and RDF Query Language *•* To support structured queries like "What proteins are absent in diabetes patients?",
- *•* SPARQL is essentially the SQL for RDF

```
.
?disease bio:scientific_name "diabetes mellitus".
PREFIX bio: <http://science.org/biology/terms>
PREFIX rdf: <http://www.w3.org/1999/02/22-rdf-syntax-ns#>
SELECT ?prot_name
WHERE {
}
      subject
```
- the W3C has proposed <mark>SPARQL</mark>: Simple Protocol and RDF Query Language *•* To support structured queries like "What proteins are absent in diabetes patients?",
- *•* SPARQL is essentially the SQL for RDF

```
.
?disease bio:scientific_name "diabetes mellitus".
PREFIX bio: <http://science.org/biology/terms>
PREFIX rdf: <http://www.w3.org/1999/02/22-rdf-syntax-ns#>
SELECT ?prot_name
WHERE {
}
      subject predicate
```
- the W3C has proposed <mark>SPARQL</mark>: Simple Protocol and RDF Query Language *•* To support structured queries like "What proteins are absent in diabetes patients?",
- *•* SPARQL is essentially the SQL for RDF

```
.
?disease bio:scientific_name "diabetes mellitus".
PREFIX bio: <http://science.org/biology/terms>
PREFIX rdf: <http://www.w3.org/1999/02/22-rdf-syntax-ns#>
SELECT ?prot_name
WHERE {
}
      subject predicate predicate object
```
- the W3C has proposed <mark>SPARQL</mark>: Simple Protocol and RDF Query Language *•* To support structured queries like "What proteins are absent in diabetes patients?",
- *•* SPARQL is essentially the SQL for RDF

```
.
?disease bio:scientific_name "diabetes mellitus".
PREFIX bio: <http://science.org/biology/terms>
PREFIX rdf: <http://www.w3.org/1999/02/22-rdf-syntax-ns#>
SELECT ?prot_name
WHERE {
    ?disease bio:symptom_lack_of ?protein .
}
      subject predicate predicate object
```
- the W3C has proposed <mark>SPARQL</mark>: Simple Protocol and RDF Query Language *•* To support structured queries like "What proteins are absent in diabetes patients?",
- *•* SPARQL is essentially the SQL for RDF

```
.
?disease bio:scientific_name "diabetes mellitus".
PREFIX bio: <http://science.org/biology/terms>
PREFIX rdf: <http://www.w3.org/1999/02/22-rdf-syntax-ns#>
SELECT ?prot_name
WHERE {
    ?disease bio:symptom_lack_of ?protein .
    ?protein rdf:type bio:protein.
}
     subject predicate predicate object
```
- the W3C has proposed <mark>SPARQL</mark>: Simple Protocol and RDF Query Language *•* To support structured queries like "What proteins are absent in diabetes patients?",
- *•* SPARQL is essentially the SQL for RDF

```
.
?disease bio:scientific_name "diabetes mellitus".
PREFIX bio: <http://science.org/biology/terms>
PREFIX rdf: <http://www.w3.org/1999/02/22-rdf-syntax-ns#>
SELECT ?prot_name
WHERE {
    ?disease bio:symptom_lack_of ?protein .
    ?protein rdf:type bio:protein.
    ?protein bio:name . ?prot_name .
}
     subject predicate predicate object
```
- *•* PREFIX directives can be used to abbreviate URIs
- *•* The basic syntax is a SELECT WHERE clause
- *•* A FROM clause is optional
- The where clause consists of graph patterns: RDF triples with variables
- *•* Variables are denoted by ?var with var a variable name

```
PREFIX mov: <http://movies-in-rdf.org>
PREFIX rdf: <http://www.w3.org/1999/02/22-rdf-syntax-ns#>
SELECT ?director ?movie
WHERE {
    ?movie mov:directed-by ?director .
    ?movie mov:has-actor ?director .
}
```
#### Example Input:

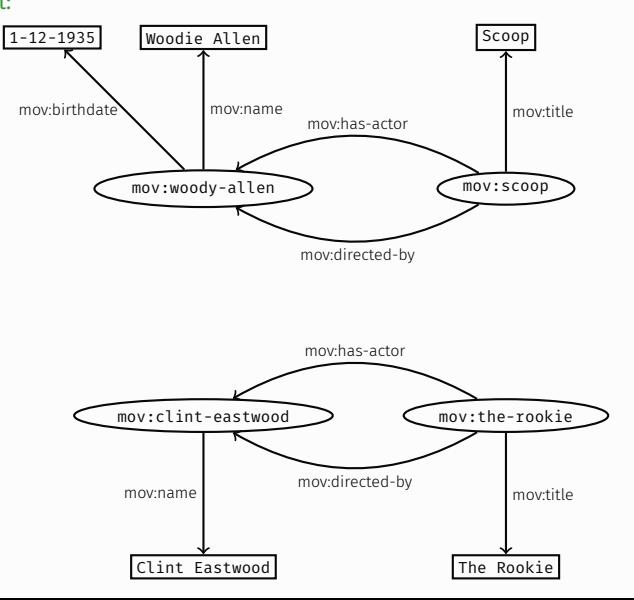

- *•* PREFIX directives can be used to abbreviate URIs
- *•* The basic syntax is a SELECT WHERE clause
- *•* A FROM clause is optional
- The where clause consists of graph patterns: RDF triples with variables
- *•* Variables are denoted by ?var with var a variable name

```
.
?movie mov:directed-by ?director .
PREFIX mov: <http://movies-in-rdf.org>
PREFIX rdf: <http://www.w3.org/1999/02/22-rdf-syntax-ns#>
SELECT ?director ?movie
WHERE {
    ?movie mov:has-actor ?director .
}
```
- *•* PREFIX directives can be used to abbreviate URIs
- *•* The basic syntax is a SELECT WHERE clause
- *•* A FROM clause is optional
- The where clause consists of graph patterns: RDF triples with variables
- *•* Variables are denoted by ?var with var a variable name

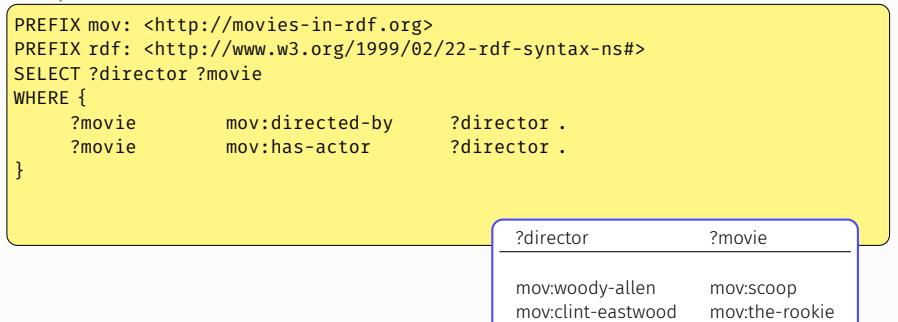

- *•* PREFIX directives can be used to abbreviate URIs
- *•* The basic syntax is a SELECT WHERE clause
- *•* A FROM clause is optional
- The where clause consists of graph patterns: RDF triples with variables
- *•* Variables are denoted by ?var with var a variable name

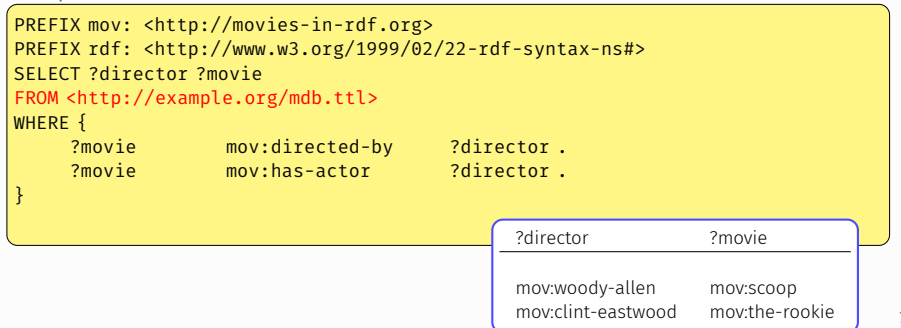

• **OPTIONAL** clauses allow you to use information in the RDF graph if it is present, but does not eliminate solutions if it is missing

#### Example: director must have a birthdate

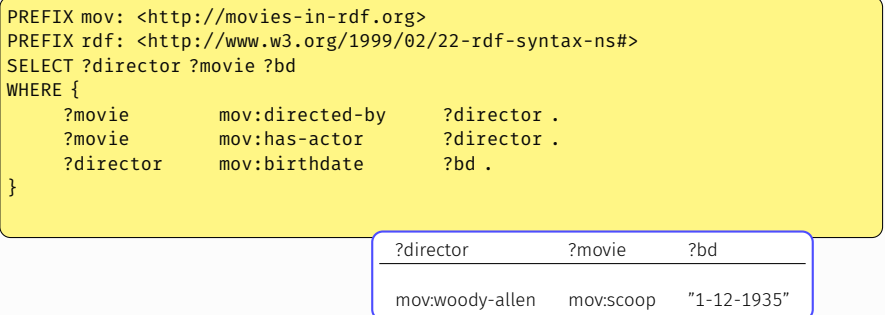

• **OPTIONAL** clauses allow you to use information in the RDF graph if it is present, but does not eliminate solutions if it is missing

#### Example: return birthdate if available

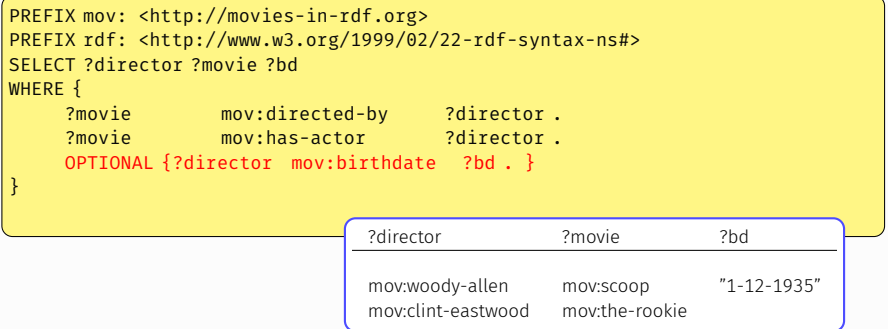

# sparql: filter .

- *•* FILTER clauses allow you to specify additional constraints on candidate solutions
- *•* These constraints can use a small set of operators from XPath 2.0
- . *•* the operator bound can be used to test if a variable is bound or not
- the operator **regex** can be used to test if a variable matches a regular expression
- the operators  $\lt$ ,  $\gt$ ,  $\lt$ =,  $\gt$ =, = can be used to compare

#### Example: directors that do not have a birthdate

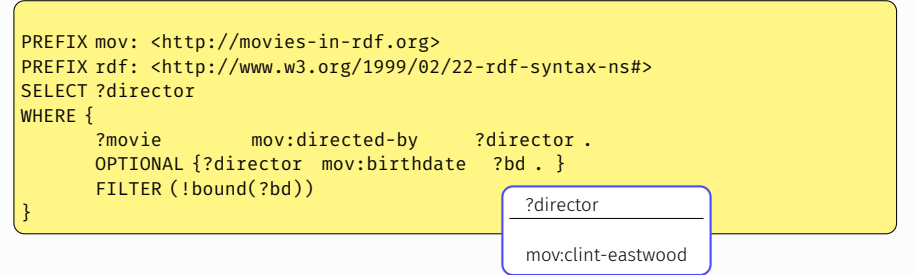

# sparql: filter .

- *•* FILTER clauses allow you to specify additional constraints on candidate solutions
- *•* These constraints can use a small set of operators from XPath 2.0
- . *•* the operator bound can be used to test if a variable is bound or not
- the operator **regex** can be used to test if a variable matches a regular expression
- the operators  $\langle \rangle$ ,  $\langle \rangle$ ,  $\langle \rangle$ ,  $\langle \rangle$ ,  $\langle \rangle$ ,  $\langle \rangle$ ,  $\langle \rangle$ ,  $\langle \rangle$ ,  $\langle \rangle$  and be used to compare

#### Example: directors who's name contains "allen" as a substring

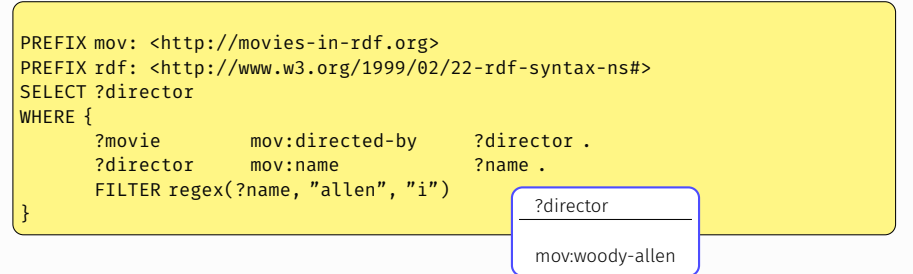

- *•* FILTER clauses allow you to specify additional constraints on candidate solutions
- *•* These constraints can use a small set of operators from XPath 2.0
- . *•* the operator bound can be used to test if a variable is bound or not
- the operator **regex** can be used to test if a variable matches a regular expression
- the operators  $\langle \rangle$ ,  $\langle \rangle$ ,  $\langle \rangle$ ,  $\langle \rangle$ ,  $\langle \rangle$ ,  $\langle \rangle$ ,  $\langle \rangle$ ,  $\langle \rangle$ ,  $\langle \rangle$  and be used to compare

#### Example: movies that have rating at least 3

```
PREFIX mov: <http://movies-in-rdf.org>
PREFIX rdf: <http://www.w3.org/1999/02/22-rdf-syntax-ns#>
SELECT ?movie
WHERE {
      ?movie mov:rating ?x .
      FILTER (?x > = 3)}
```
- *•* As of SPARQL 1.1 there is an easier way to find data that does not meet certain data using FILTER NOT EXISTS.
- *•* FILTER NOT EXISTS takes as argument another graph pattern that should not be found in the data.

#### Example: directors that do not have a birthdate

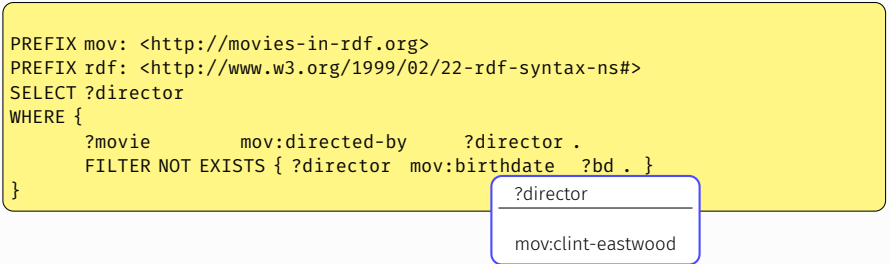

. *•* Using the UNION keyword, we can let patterns be evaluated independently

Example: Directors who's name contains "allen" as a substring or do not have a birthdate

```
PREFIX mov: <http://movies-in-rdf.org>
PREFIX rdf: <http://www.w3.org/1999/02/22-rdf-syntax-ns#>
SELECT ?director
WHERE {
   {
      ?movie mov:directed-by ?director .
      ?director mov:name ?name .
      FILTER regex(?name, "allen", "i")
   }
UNION
   {
      ?movie mov:directed-by ?director .
      OPTIONAL {?director mov:birthdate ?bd . }
      FILTER (!bound(?bd))
   }
}
```
- . *•* SELECT queries returns tables listing variable bindings
- *•* CONSTRUCT queries construct a new RDF graph

### Example: assign all courses to John Doe

```
PREFIX terms: <http://ulb.be/terms>
PREFIX rdf: <http://www.w3.org/1999/02/22-rdf-syntax-ns#>
CONSTRUCT
{
   <http://ulb.ac.be/staff/jdoe> terms:teaches ?x
}
WHERE { ?x rdf:type terms:course }
```
- . *•* SELECT queries returns tables listing variable bindings
- *•* CONSTRUCT queries construct a new RDF graph

Example: assign all courses to John Doe and give them 5 credits

```
PREFIX terms: <http://ulb.be/terms>
PREFIX rdf: <http://www.w3.org/1999/02/22-rdf-syntax-ns#>
CONSTRUCT
{
   <http://ulb.ac.be/staff/jdoe> terms:teaches ?x .
   ?x terms:credits "5"
}
WHERE { ?x rdf:type terms:course }
```
- *•* SELECT queries returns tables listing variable bindings
- . *•* CONSTRUCT queries construct a new RDF graph
- *•* ASK queries check whether the graph pattern occurs in the RDF graph (returns a boolean)

### Example: is there some resource with both a birthdate and a name?

```
PREFIX mov: <http://movies-in-rdf.org>
PREFIX rdf: <http://www.w3.org/1999/02/22-rdf-syntax-ns#>
ASK
{
   ?x mov:name ?n .
   ?x mov:birthdate ?d
}
```
- *•* The FROM clause states that the query should be answered on a particular dataset (argument to the FROM clause)
- *•* The dataset is downloaded (if necessary) and then the query answer is computed.

#### Example: query Tim-Berners-Lee's FOAF file?

```
.
FROM <http://dig.csail.mit.edu/2008/webdav/timbl/foaf.rdf>
PREFIX dc: <http://purl.org/dc/elements/1.1>
SELECT ?title
WHERE {
   ?s dc:title ?title .
}
```
- The SERVICE keyword ships (a part of) a query to a remote SPARQL endpoint, and retrieves the results.
- *•* (New in SPARQL 1.1.)

### Example: Ship a subquery to DBpedia?

```
SELECT ?p ?o
WHERE {
   SERVICE <http://dbpedia.org/sparql>
   { SELECT ?p ?o
      WHERE { <http://dbpedia.org/resource/Brussels> ?p ?o. }
    }
}
```

```
• The ORDER BY modifier allows to sort the results (by default ascendingly, but one can
  specify descending also).
```
*•* The LIMIT *N* modifies retrieves only the first *N* results.

Example: sort results by price (ascending) and, for items with the same price, by name (descending)

```
PREFIX terms: <http://ulb.be/terms>
SELECT ?name ?price
WHERE {
   ?prod rdf:type terms:product .
   ?prod terms:name ?name .
   ?prod terms:price ?price .
}
ORDER BY ?price DESC(?name)
```
- *•* The ORDER BY modifier allows to sort the results (by default ascendingly, but one can specify descending also).
- *•* The LIMIT *N* modifies retrieves only the first *N* results.

### Example: retrieve the product with the highest price

```
PREFIX terms: <http://ulb.be/terms>
SELECT ?name ?price
WHERE {
   ?prod rdf:type terms:product .
   ?prod terms:name ?name .
   ?prod terms:price ?price .
}
ORDER BY ?price
LIMIT 1
```
• SPARQL 1.1. allows aggregate operators (MAX, MIN, AVG, ...) in the SELECT clause to compute aggregate values.

#### Example: compute the average price

```
PREFIX terms: <http://ulb.be/terms>
SELECT AVG(?price) as ?avgPrice
WHERE {
   ?prod rdf:type terms:product .
   ?prod terms:name ?name .
   ?prod terms:price ?price .
}
```
- *•* P. Hitzler, M. Krötzsch, S. Rudolph. *Foundations of Semantic Web technologies*. Chapter 7 (7.1.1 – 7.1.8).
- *•* B. Ducharme. *Learning SPARQL*.